# **INFORME FINAL EXPERIMENTACIÓN TIC**

### • **Nombre y centro educativo.**

Miguel Montes Pozo IES Blas Infante Córdoba

#### • **Recursos utilizados.**

Mayoritariamente ordenadores fijos, y carrito de portátiles en el aula ordinaria cuando ha surgido alguna coincidencia.

## • **Grupos con los que se ha llevado a cabo la experimentación.**

Se ha llevado a cabo con tres grupos de 2º de ESO, con 25 alumnos en cada uno y en torno a un 50% de chicas y chicos.

El punto de partida ha sido un repaso de contenidos del curso anterior relacionados con el tema, continuando después con otros previos para poder hacer la experimentación.

## • **Objetivos.**

- $\checkmark$  Representar objetos, empleando el sistema de representación más adecuado, incorporando recursos que mejoren la calidad de los dibujos.
- $\checkmark$  Aprender en el ordenador el uso de Qcad.
- $\checkmark$  Aumentar la motivación de los alumnos por nuestra asignatura.
- $\checkmark$  Trabajar una de las nuevas competencias que aparece en los nuevos Decretos de Enseñanzas: la competencia digital.
- $\checkmark$  Aprender estrategias para una buena práctica en el uso de las TIC en el aula.
- $\checkmark$  Fomentar el autoaprendizaje de nuestro alumnado.
- $\checkmark$  Atender a la diversidad ya que al trabajar en los ordenadores el profesor puede dedicarse a atender a los alumnos que van más retrasados.

# • **Contenidos de nuestro área estudiados.**

## *DIBUJO*

- $\checkmark$  Vistas ortogonales: sistema diédrico.
- $\checkmark$  Sistemas de representación. Vistas en perspectiva.

*DISEÑO ASISTIDO POR ORDENADOR*

 $\sqrt{Q}$ Cad.

## • **Condiciones del aula de ordenadores y forma de uso.**

El aula y los recursos que hemos utilizado se encuentran bastante bien, aunque a veces ha fallado algún equipo.

El agrupamiento del alumnado ha sido de dos por equipo.

- **Contenidos digitales tratados.**
	- <http://www.dibujotecnico.com/index.asp>
	- [http://w3.cnice.mec.es/eos/MaterialesEducativos/mem2002/geometria\\_vistas/index](http://w3.cnice.mec.es/eos/MaterialesEducativos/mem2002/geometria_vistas/index2.htm) [2.htm](http://w3.cnice.mec.es/eos/MaterialesEducativos/mem2002/geometria_vistas/index2.htm)
	- $\checkmark$  Programa Qcad.

#### • **Recursos auxiliares.**

Como recurso auxiliar he usado el cañón virtual y el programa Italc. El primero, en alguna explicación general al comienzo de los temas tratados; el segundo, para ayudar al alumnado a resolver dudas y también para visualizar desde el puesto del profesor el trabajo que estaban haciendo.

#### • **Descripción del desarrollo de la experiencia.**

Los contenidos se han desarrollados en 24 sesiones aproximadamente.

Antes de entrar de lleno en la experimentación se ha desarrollado, previamente, algunas sesiones en el aula ordinaria, después se ha alternado entre el aula TIC y la ordinaria.

El primer día que fuimos al aula TIC se entregó a cada alumno una guía de cómo desarrollar la actividad y las fichas de trabajo.

Como incidencia relevante comentar que en algunas sesiones ha fallado la conexión con Internet.

#### • **Datos evaluación.**

En la fichas de evaluación que han realizado hay un poco de todo, unos las hacen mejor y otros peor. Como conclusión, decir que el alumnado entiende y asimila mejor el método de obtención de vistas de objetos con los recursos empleados.

En relación a la encuesta, en la tabla del final se resume la opinión del alumnado sobre la experimentación.

#### • **Valoración personal.**

Los recursos que nos habéis presentado al comienzo del curso han estado muy bien, ya que de alguna manera han abierto puertas que dan acceso a la aplicación de otras formas de enseñar, que se complementan perfectamente con el sistema tradicional, y que se adaptan a una realidad imparable en la que nosotros y el sistema educativo no puede dar la espalda. El problema se presenta en la puesta en práctica de estas nuevas TIC, ya que requieren un tiempo importante de aprendizaje y de preparación de material por parte del profesorado. Por ello, y con objeto de rentabilizar al máximo los recursos que se están instalando en los centros, nuestra Administración Educativa debería potenciar aún más para que el profesorado se implique en la puesta al día de estos avances.

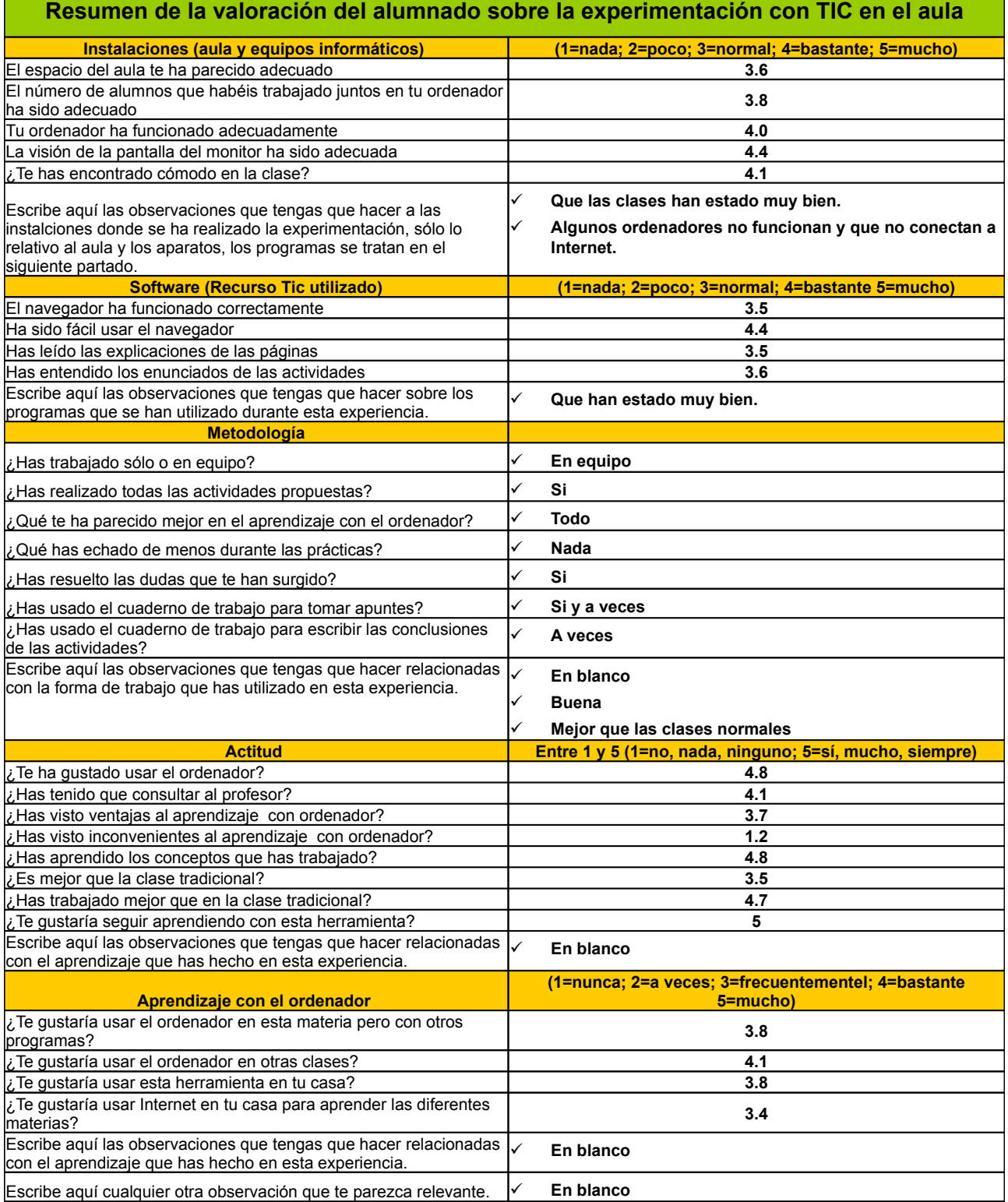